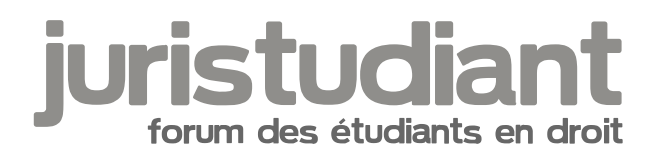

# **Petit bug du forum...**

Par **keridil**, le **24/04/2006** à **19:29**

Salut !

Je ne sais pas si je peux mettre ce post ici (si c'est pas le cas, Désolé !!!), mais je ne sais pas trop où le mettre...

Alors voila mon problème : régulièrement, lorsque je viens sur le forum, je dois me connecter plusieurs fois (je veux dire par là que je dois entrer mon pseudo et mon mot de passe au moins à deux reprises) car mes identifiants ne sont pas pris en compte la première fois (sans faute de frappe de ma part, je tiens à le préciser !).

De plus (ça c'était pas très grave encore !) une fois connecté (mon pseudo est inscrit en haut a droite, normalement quoi), je ne vois pas les sujets nouveaux qui ont été abordés depuis ma dernière connexion, c'est a dire que les icones sont toutes identiques, comme si j'avais déja tout lu sur le forum, alors que tel n'est pas le cas.

Je dois également préciser que ce problème n'est pas automatique, de temps en temps, je parviens a être connecté normalement, donc je ne m'explique pas ce petit bug...

En tout cas, c'est assez dérangeant pour savoir ce qui s'est dit depuis ma dernière connexion !!!

Merci de l'aide que vous pourrez m'accorder !

[size=75:30459avk]Ps : J'ai regardé si je trouvais un sujet qui ait déja abordé ce problème, il me semblait en avoir déja lu un semblable, mais je ne l'ai pas retrouvé ![/size:30459avk]

# Par **deydey**, le **24/04/2006** à **20:14**

cela m'arrive de temps à temps aussi... mais on s'y fait très vite... je ne sais vraiment pas à quoi cela peut-être du....

à votre avis>?

Par **vins2050**, le **24/04/2006** à **20:39**

ce sujet a deja été abordé

quand tu te connecte en utilisant la connection rapide en bas du forum coche aussi la case "se connecter automatiquement à ma prochaine visiste" et ça devrait regaler le problème bon il faut le faire à chaque fois mais au moins tu as tes messages non lus parce que sinon en effet le site te considère comme connecté alors que ton navigateur te dit que tu ne l'es pas.

donc tous les messages que tu n'as pas lu sont considérés comme lus

voila

Vincent

Par keridil , le 24/04/2006 à 21:04

Ok, je vais faire ça ! :))

Merci bien pour l'info !!!! Image not found or type unknown

Par akhela , le 24/04/2006 à 22:03

je rencontre exactement le même problème... mais bon on s'y fait. par contre cocher la case "se reconnecter automatiquement" ne permet que de voir les nouveaux sujets ça ne me permet curieusement pas de me loger automatiquement sur le forum :)

bizar... Image not found or type unknown

Par candix , le 24/04/2006 à 22:38

moi j'ai plus le probleme car j'ai enregistré le lien direct pour tomber sur le forum et pas [www.juristudiant.com](http://www.juristudiant.com)

Par Cynthia , le 25/04/2006 à 12:20

idem meme probleme

d ailleurs c est a cause de cela que je viens pas beaucoup j ai beau utiliser vos méthodes, je dois quand meme trois ou quatre fois entrer identifiant et mot de passe ...

bon sauf que cette fois ci cela a marché

Image not found or type unknown

# Par **vins2050**, le **25/04/2006** à **13:04**

[quote="akhela":3q7tsocv]je rencontre exactement le même problème... mais bon on s'y fait. par contre cocher la case "se reconnecter automatiquement" ne permet que de voir les nouveaux sujets ça ne me permet curieusement pas de me loger automatiquement sur le forum :)

bizar... Image not four/quote:3q7tsocv]

oui ça fait parti du bug il faut à chaque connection cocher la case malheureusement un reflexe à prendre on constate ça sur de nombreux forums utilisant cette structure il faut juste cocher cette case bien que parfois même avec ça ça ne marche pas (mais ce cas est heureusement très rare !)

#### Par **de Rom**, le **27/04/2006** à **19:46**

Sinon moi j'ai un autre petit bug, je sais pas si ca vous est déjà arrivé, c'est l'inverse :

Je vois mes propres messages en non lus, et d'autres messages déjà lus en non lu également !

#### Par **sabine**, le **27/04/2006** à **21:35**

Oui j'ai eu ton problème de Rom!! Si on lit pas tous les messages d'une partie c'est marqué comme non lu... tout comme nos propres messages si on a quitté directement le forum aprés l'avoir écrit! Bizarre!

#### Par **jeeecy**, le **28/04/2006** à **09:28**

[quote="de Rom":1qmo6l0t]Sinon moi j'ai un autre petit bug, je sais pas si ca vous est déjà arrivé, c'est l'inverse :

Je vois mes propres messages en non lus, et d'autres messages déjà lus en non lu également ![/quote:1qmo6l0t]

c'est un bug prpre aux forums phpBB donc la on n'y peut rien

la solution serait de changer de logiciel de forum j'aimerai bien passer en punBB, mais Olivier prefere IPB

d'un point de vue pratique punBB serait plus adapte car le code est beaucoup plus lege et donc plus rapide et il necessite egalement mons de ressources au niveau de notre hebergeur

### Par **jeeecy**, le **28/04/2006** à **17:39**

bon voila je me suis attaque au probleme de la connexion automatique

normalement ca devrait etre bon

maintenant on dit ca a chaque fois, c'est vrai mais je me suis rendu compte que les reglages du cookie n'etaient pas bons...

si vous pouvez me dire si le "bug" se produit ou non encore chez vous, ca serait gentil

merci

**Jeeecy** 

Par **vins2050**, le **29/04/2006** à **13:36**

essai n°1 : réussi !

#### Par **anonym**, le **18/05/2006** à **10:18**

je ne savais pas où placer mon message mais j'ai une petite question d'amateur : dans les messages privés, quelle est la différence entre les "messages envoyés" et la "boîte d'envoi" ?

Par **de Rom**, le **18/05/2006** à **17:41**

Les "messages envoyés" et la "boite d'envoi" comportent tous les deux les messages que tu as envoyé.

La seule différence c'est que les "messages envoyés" ont déjà été reçu, alors que la "boiter<sub>ink:</sub>

d'envoi" comporte les messages envoyés mais pas encore reçu, donc encore éditables. Image not found or type

# Par **anonym**, le **18/05/2006** à **21:46**

merci pour cette précision, je suis vraiment pas très douée pour ce genre de choses, mais je ne pensais pas qu'il y avait un tel délai pour envoyer des MP..

# Par **de Rom**, le **19/05/2006** à **11:49**

Ce n'est pas un délai, c'est juste le temps entre l'écriture du message, et le moment où le destinataire se connecte et voit donc qu'il a un nouveau MP